Я хотел бы поблагодарить моих коллег из BlueGranite. Это большая честь – быть частью команды умных и талантливых людей. Железо точит железо. Также я благодарен окружению, в котором вырос – на западе Мичигана в штате Индиана. Опыт, полученный там, для меня поистине бесценен. Хочу сказать спасибо Патрику Леблану (Patrick Leblanc), Мико Юку (Mico Yuk), Терри Моррису (Terry Morris), доктору Брандейсу Маршалу (Dr. Brandeis Marshall) и доктору Сайдике Уотсон (Dr. Sydeaka Watson). Вы обладаете качествами, которые я очень ценю, и я постоянно учился на ваших примерах.

Кроме того, хотелось бы выразить благодарность всем моим напарникам по командам, начиная с низших лиг и заканчивая колледжем. Спорт был одним из лучших моих учителей в жизни, и мне выпала большая честь пройти через все это вместе с вами. Я с огромным уважением и почтением отношусь ко многим из вас. Спасибо моим бывшим тренерам, особенно в старшей школе и колледже. Вызовы, которые вы передо мной ставили, закалили мой характер и позволили стать лучше во многих аспектах жизни. И за это я вам очень признателен.

Также я безмерно благодарен моей семье. Вырастить ребенка очень непросто, и я бесконечно ценю помощь, которую мне оказывали мои родственники. Спасибо вам, Тим Адамс младший и маленькая Камилла. Вы обладаете редким сочетанием высокого интеллекта и простоты в общении. Совсем скоро мы поменяемся ролями: вы будете учить, а я – учиться.

Хочу отметить признанием моих братьев в Мичигане и братьев, с которыми познакомился, играя в футбол в Луисвилле. Мы вместе прошли через многое. Что бы ни случилось, мы останемся братьями навсегда. Хотел бы сказать спасибо и моим двоюродным братьям и сестрам. Мы выросли вместе, у нас много общих воспоминаний. Многие из вас поддерживали меня в не самые лучшие времена. Я этого никогда не забуду. Спасибо моим родным братьям и сестрам: Полетте (мир ее праху), Стефани, Тине и Люку, а также моему племяннику Джунбагу, который был мне как брат. Когда мы нуждались друг в друге, мы всегда оказывались рядом. Пусть так будет и дальше. Наконец, я благодарен моим родителям: Лютеру и Эрнестине Уэйд. Я очень ценю вашу любовь, поддержку и жертвенность во имя своих детей. Как сказал бы папа: «Я люблю вас, и это навсегда!»

Последним по порядку, но не по значению, я хотел бы сказать спасибо Всевышнему. Я благодарен за все способности и таланты, которыми Ты меня наделил. Обещаю применить их по назначению, чтобы принести максимальную пользу обществу.

# **Содержание**

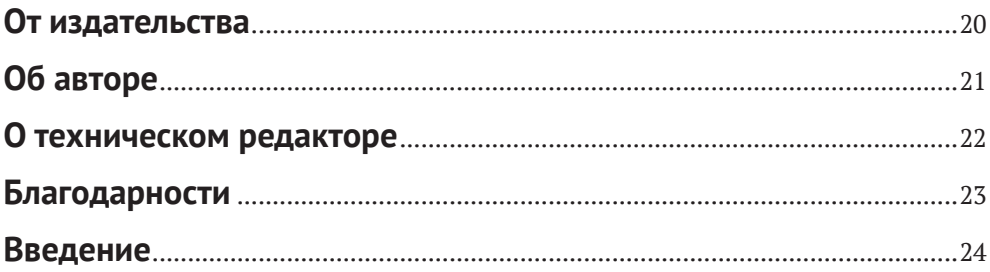

#### **Часть I. [СОЗДАНИЕ ПОЛЬЗОВАТЕЛЬСКОЙ](#page--1-0)  [ВИЗУАЛИЗАЦИИ ПРИ ПОМОЩИ R](#page--1-0)**.....................................................41

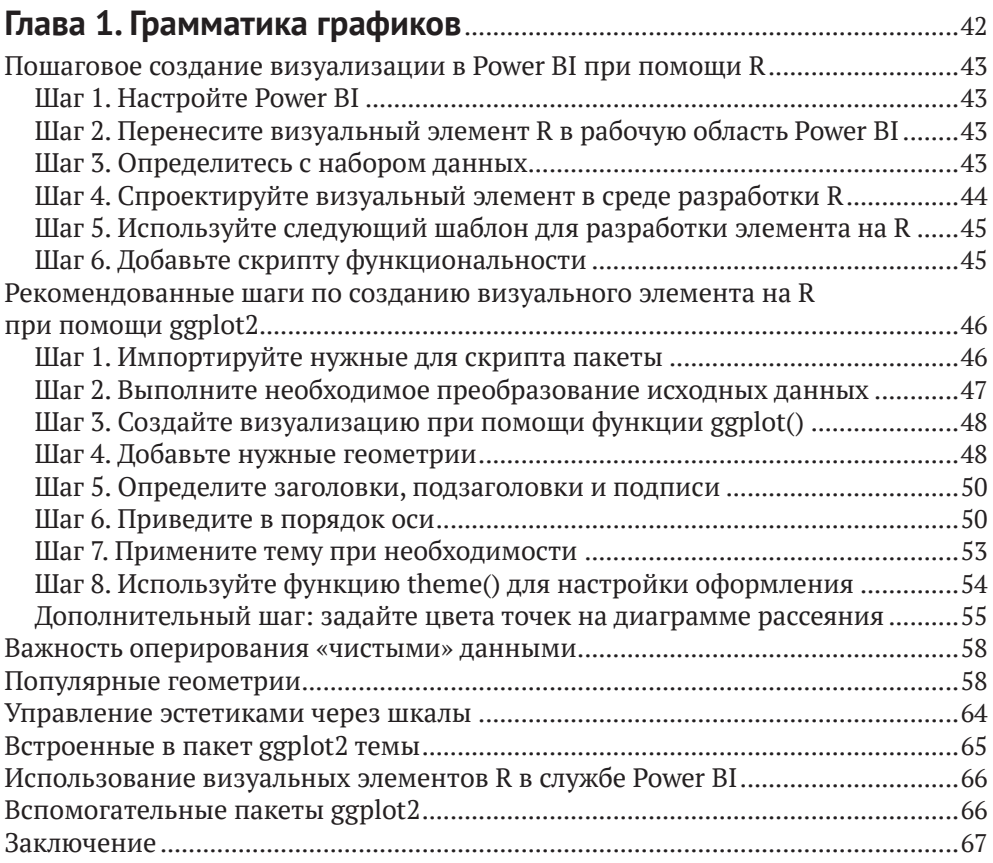

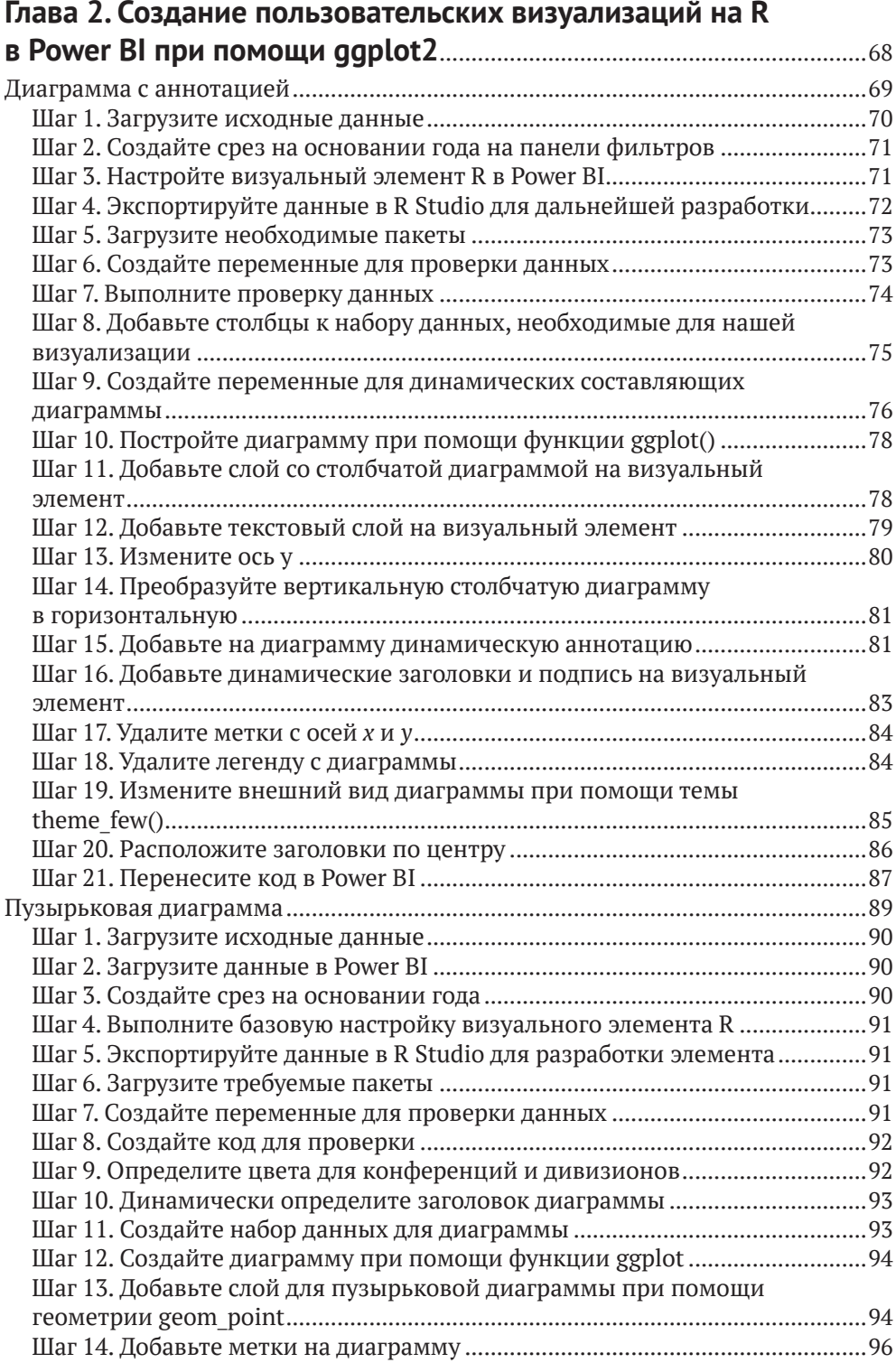

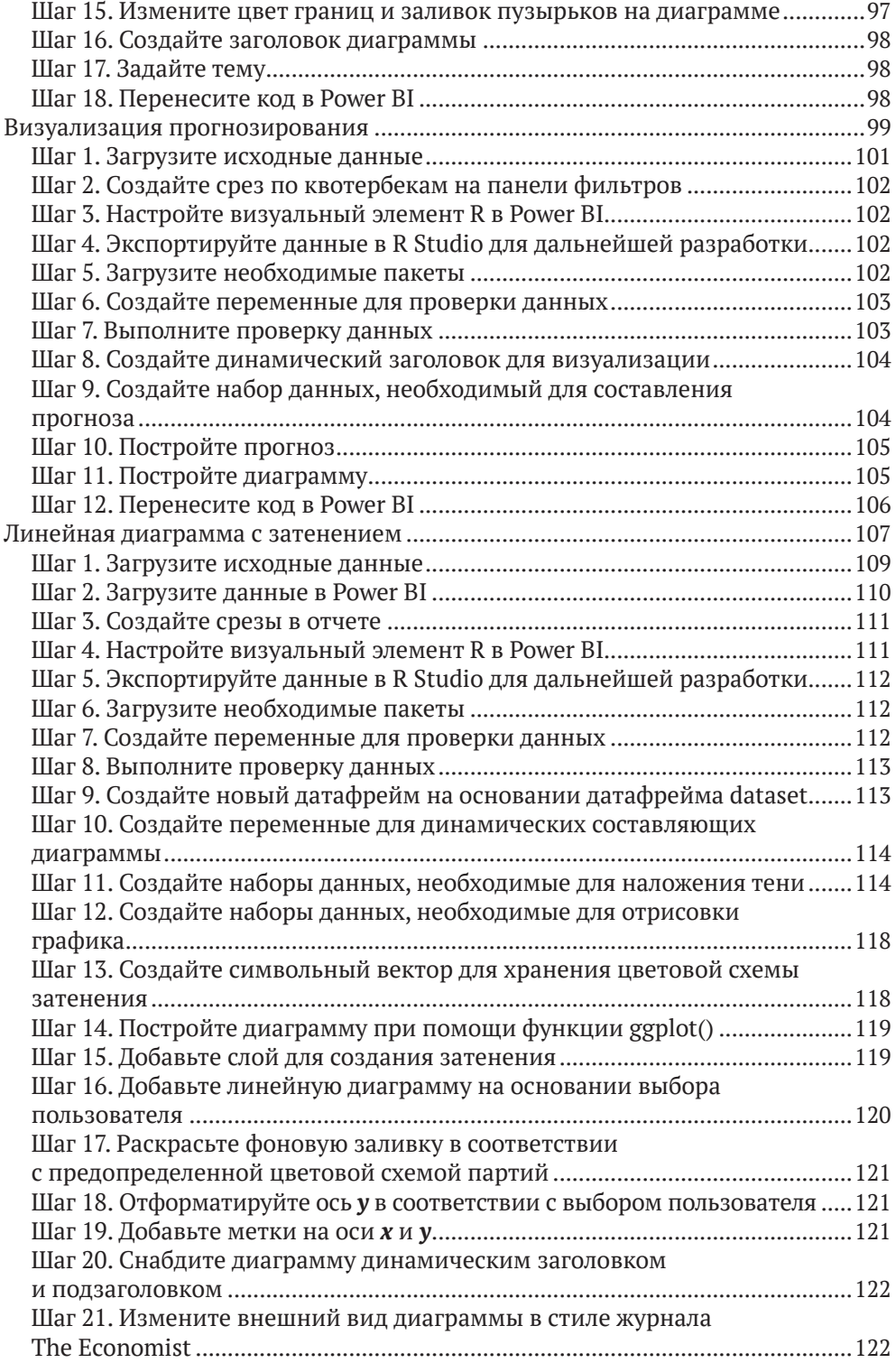

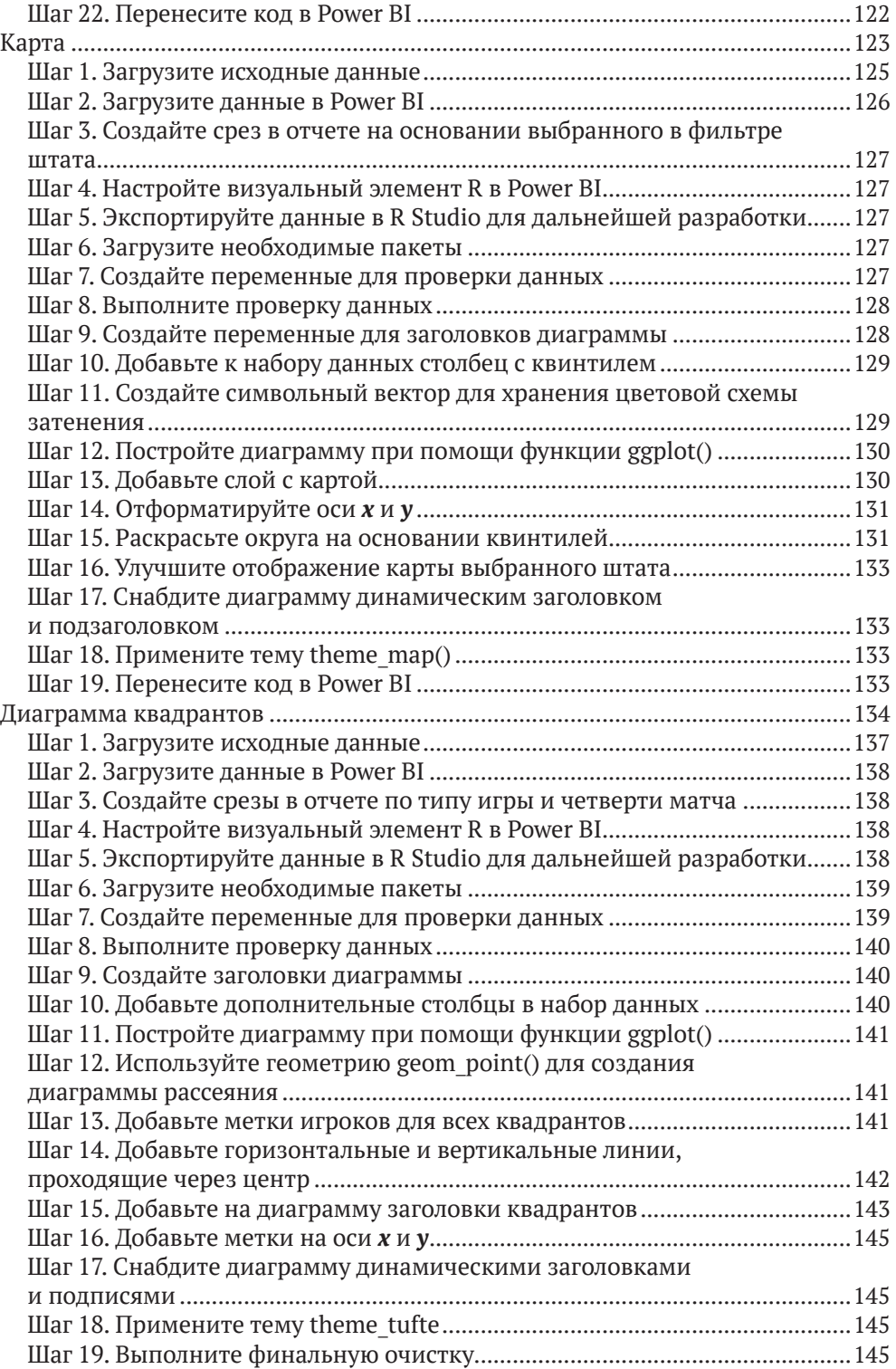

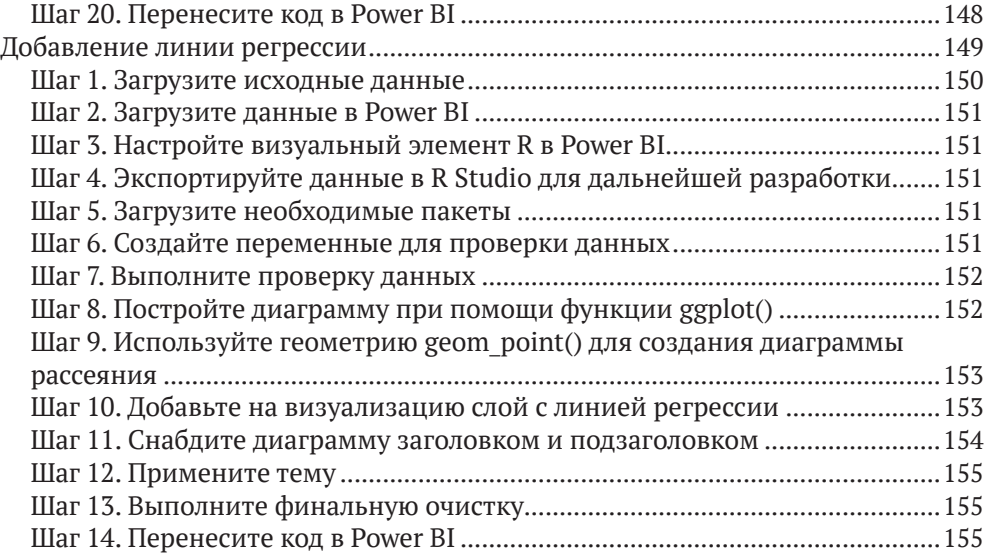

### **Часть II. [ЗАГРУЗКА ИНФОРМАЦИИ В МОДЕЛЬ](#page--1-0)  [ДАННЫХ POWER BI ПРИ ПОМОЩИ R И PYTHON](#page--1-0)**..................157

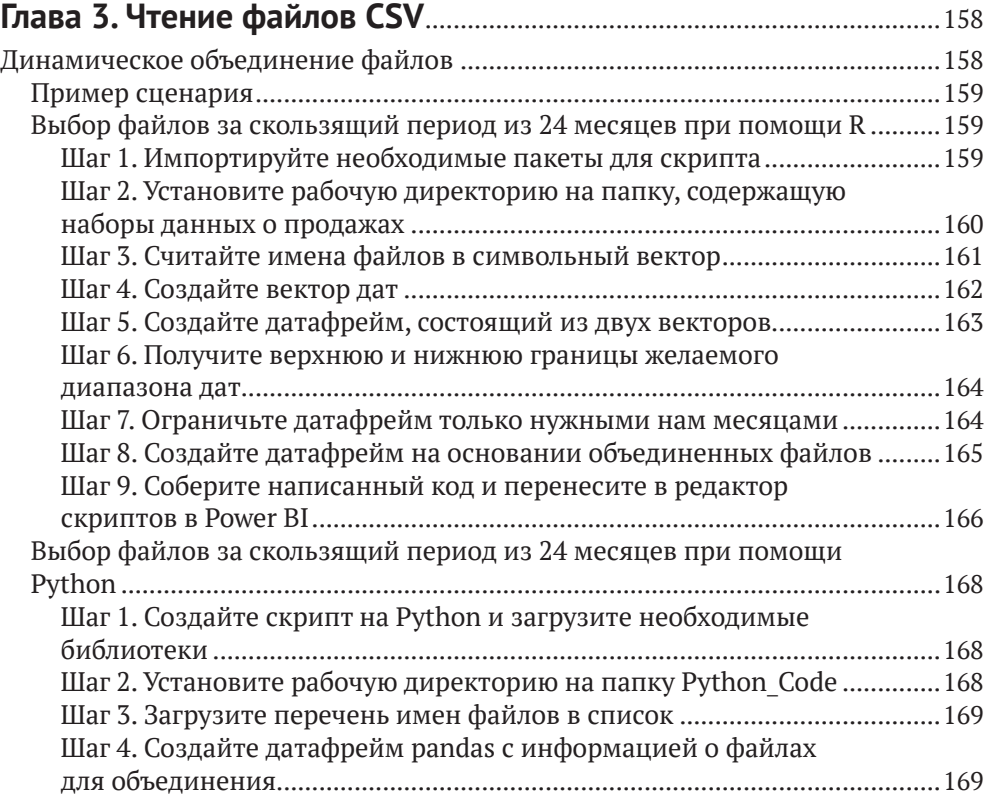

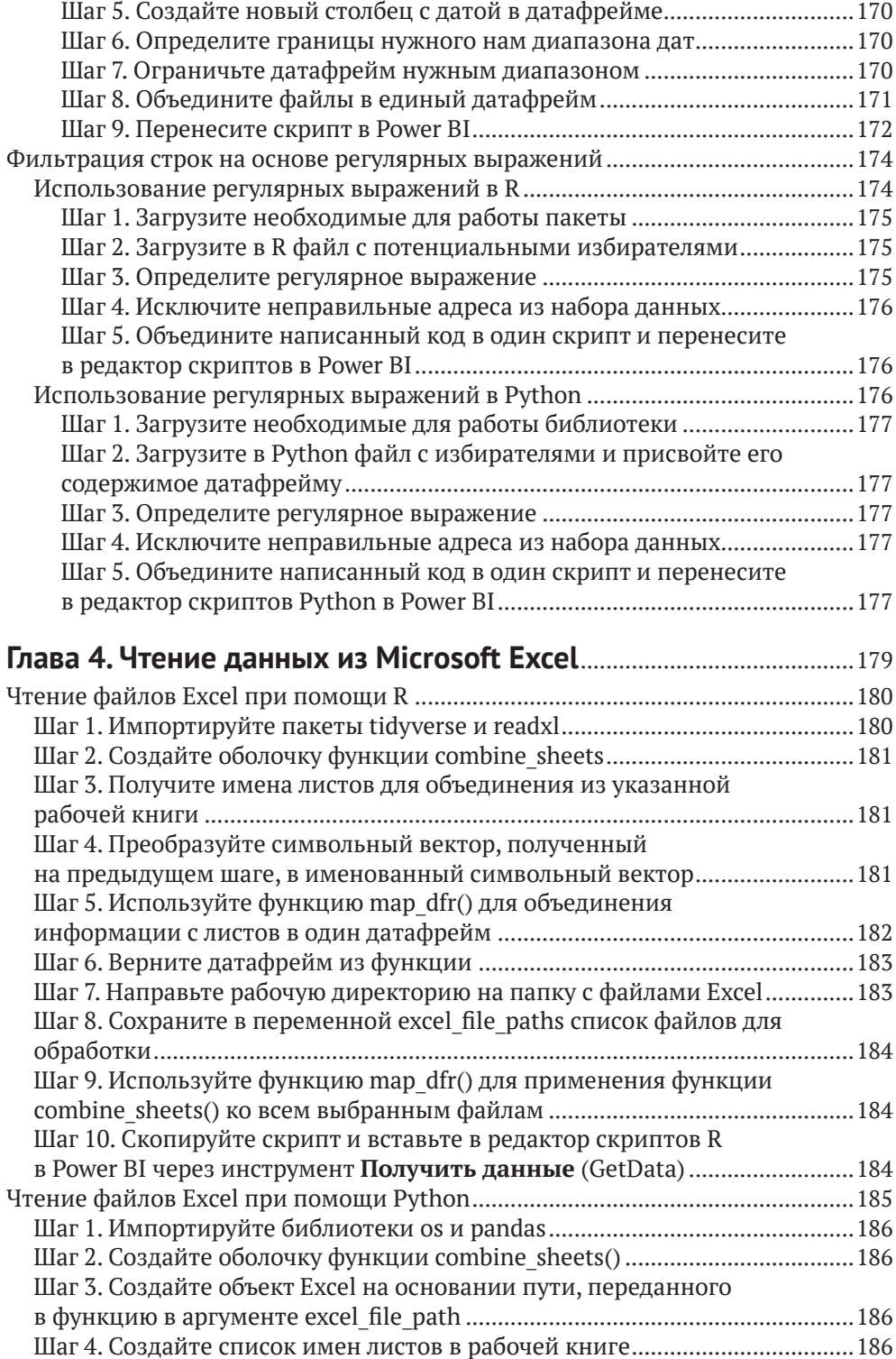

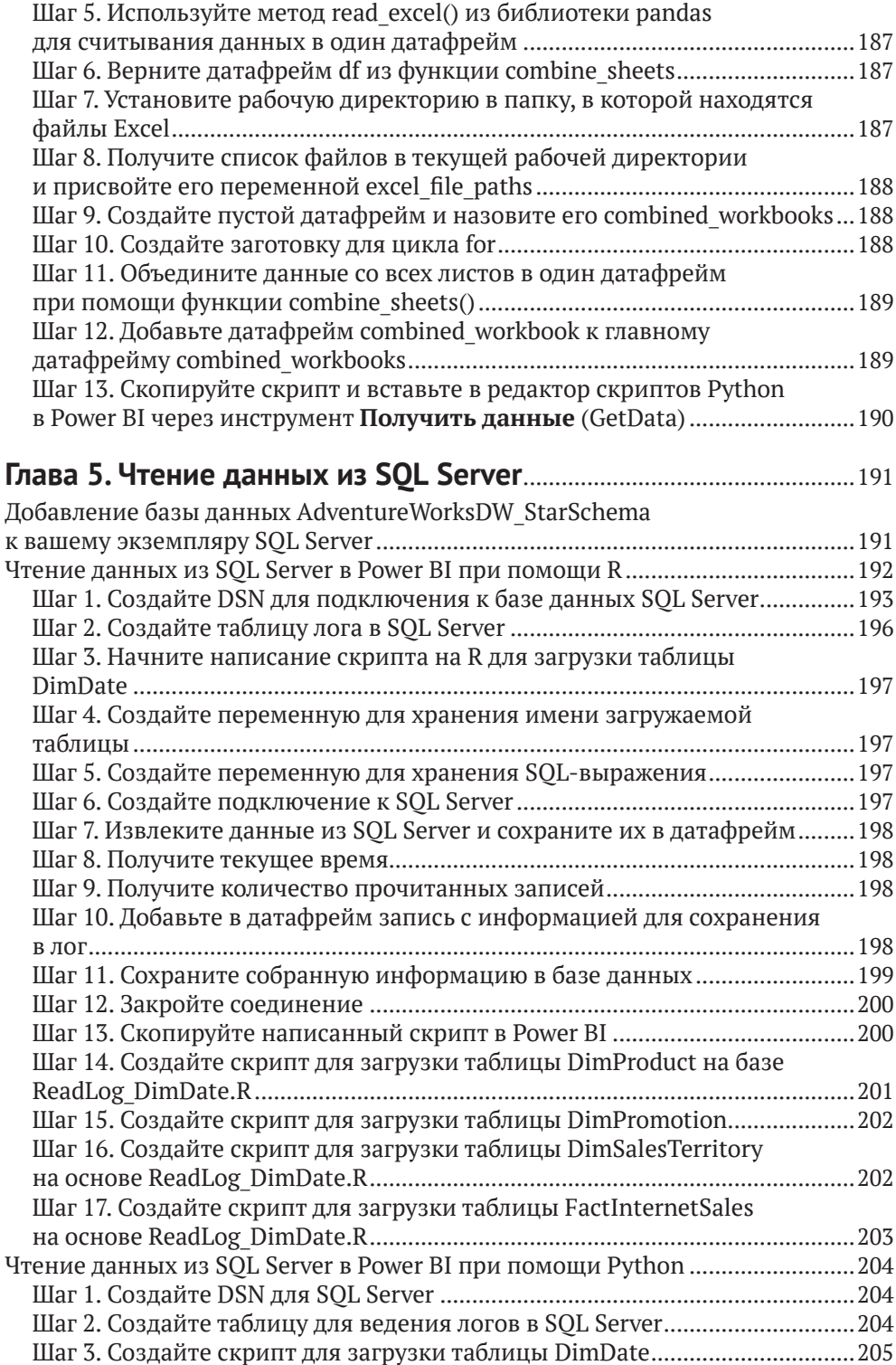

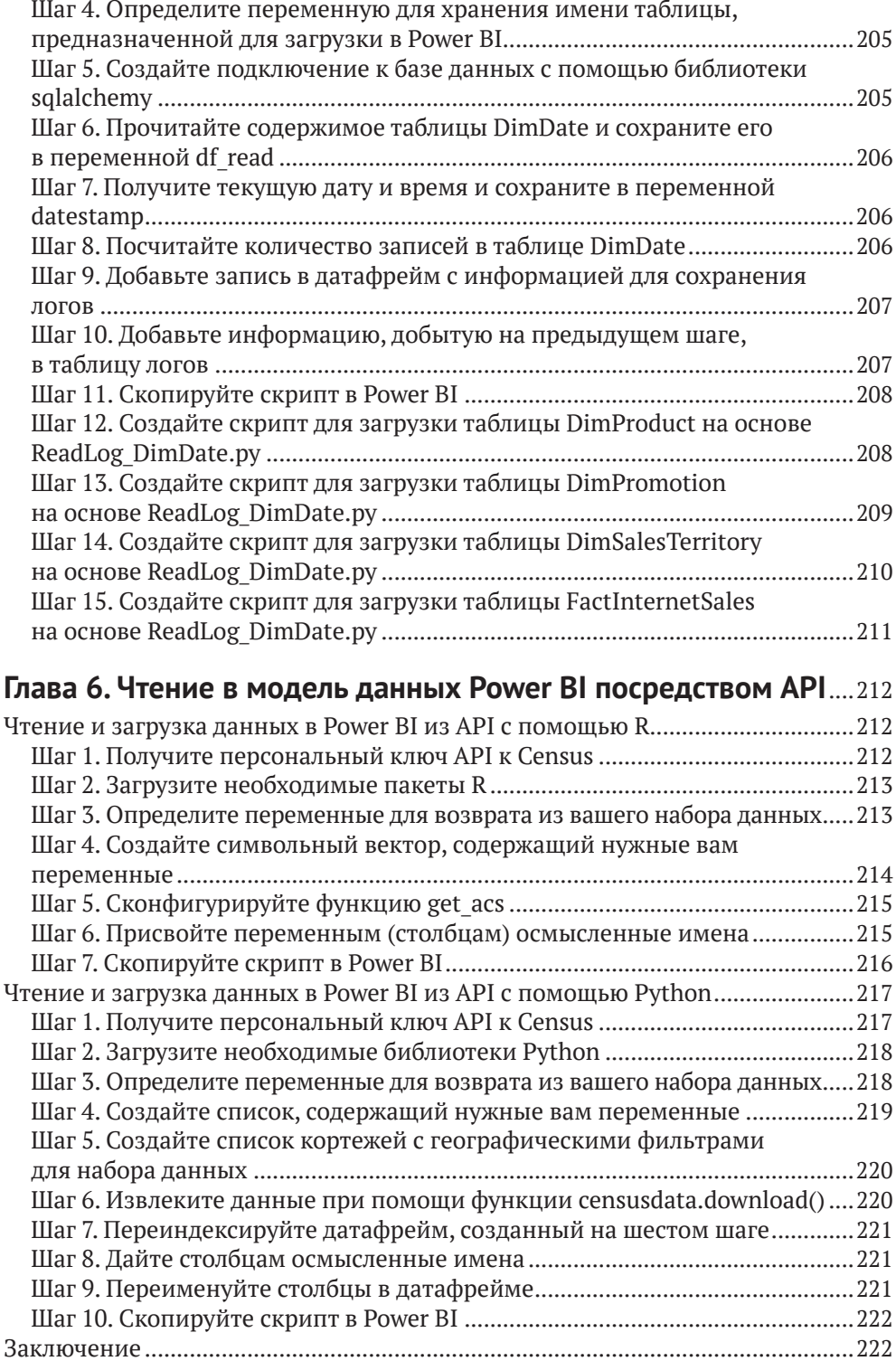

#### **Часть III. [ПРЕОБРАЗОВАНИЕ ДАННЫХ](#page--1-0)  [ПРИ ПОМОЩИ R И PYTHON](#page--1-0)** ..................................................................223

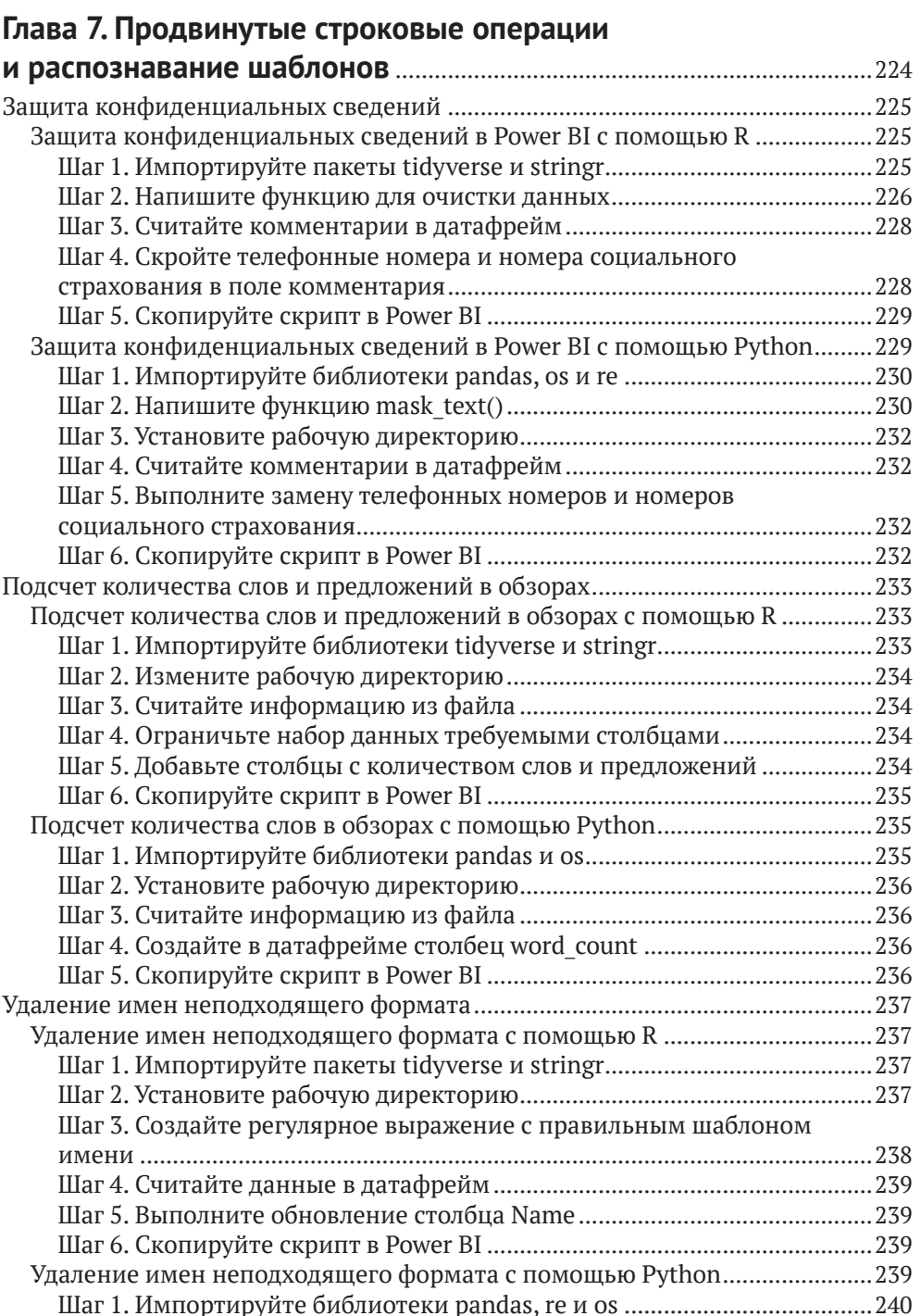

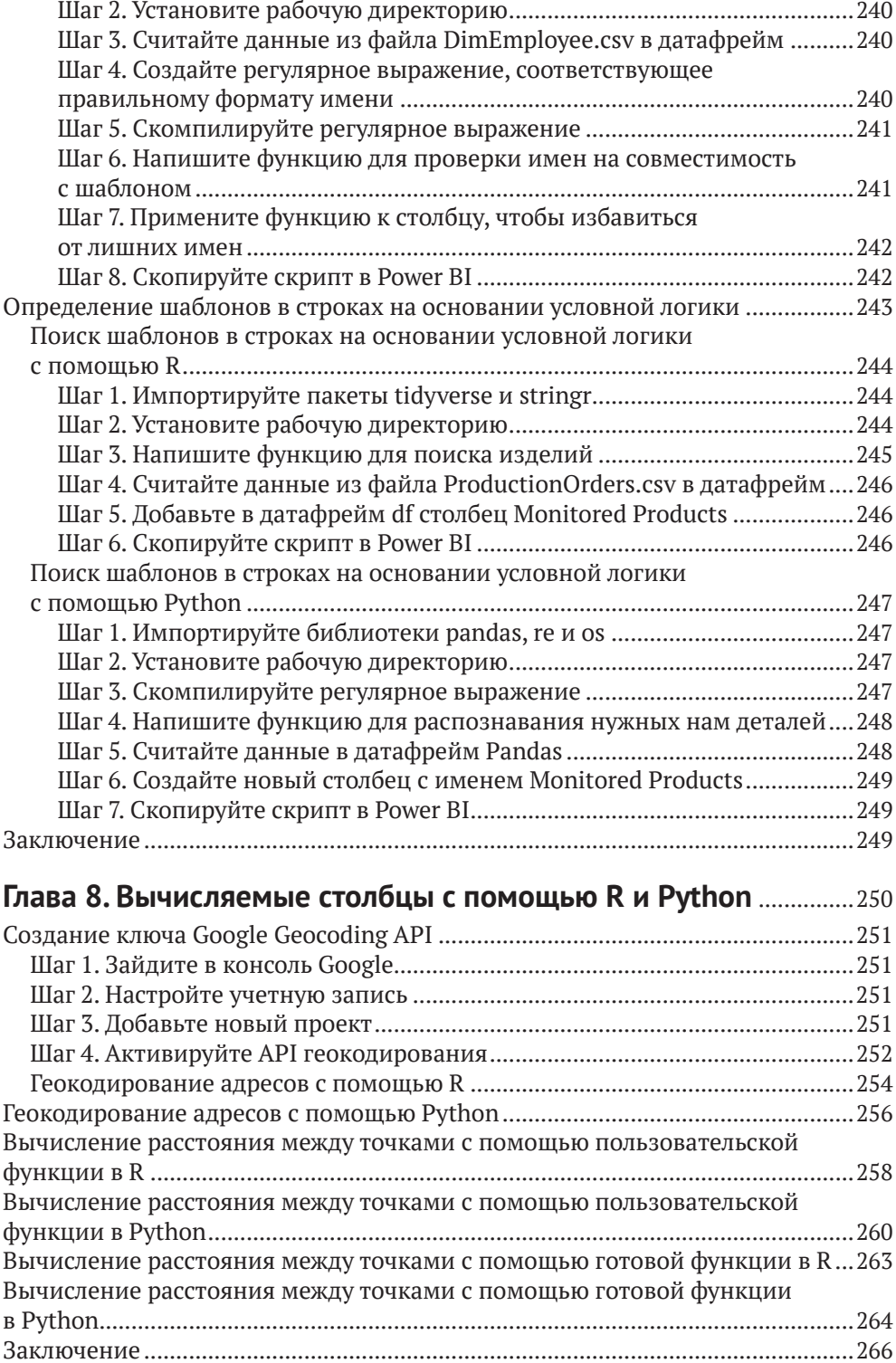

### **Часть IV. [МАШИННОЕ ОБУЧЕНИЕ И ИСКУССТВЕННЫЙ](#page--1-0)  [ИНТЕЛЛЕКТ В POWER BI ПРИ ПОМОЩИ R И PYTHON](#page--1-0)**......267

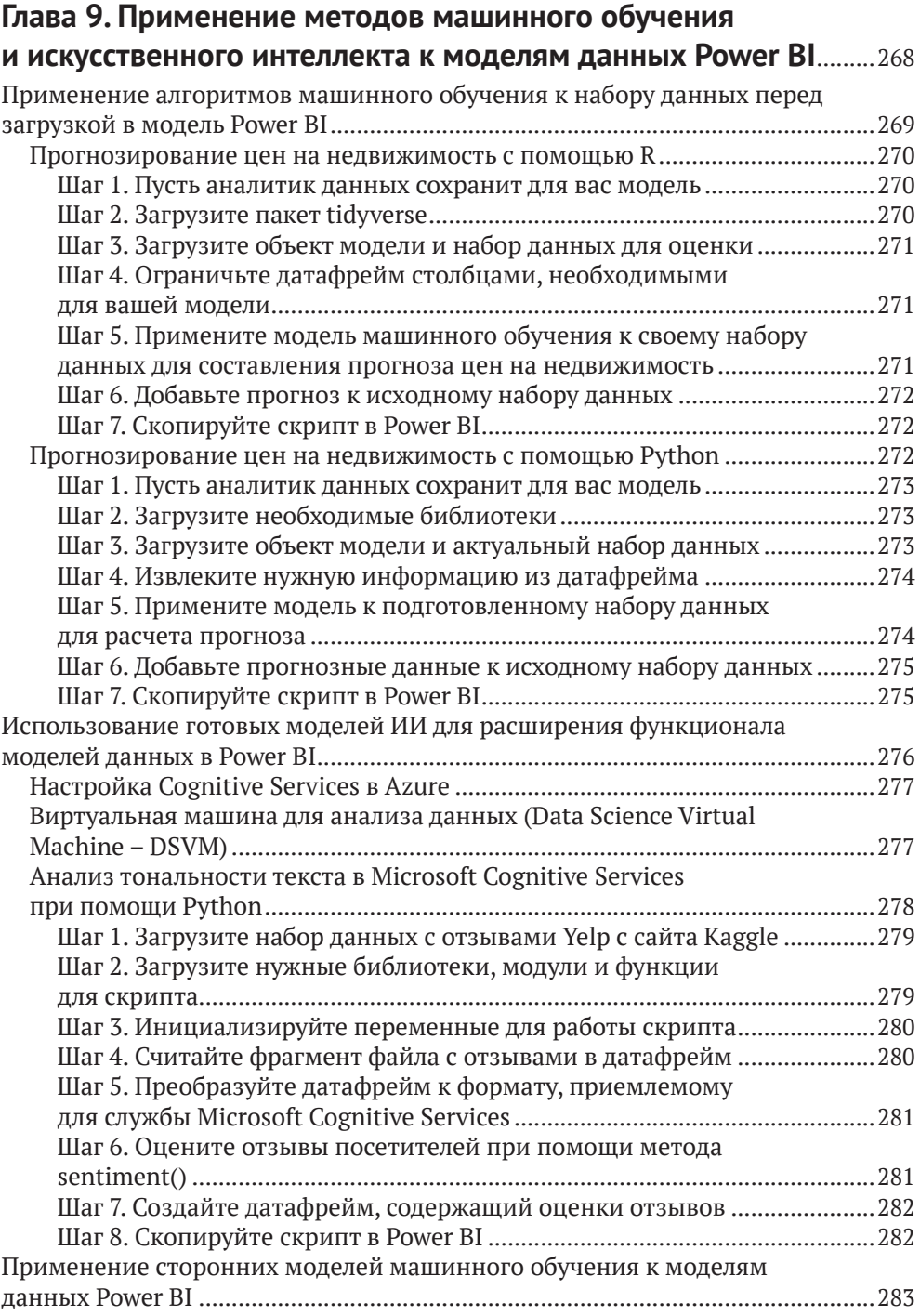

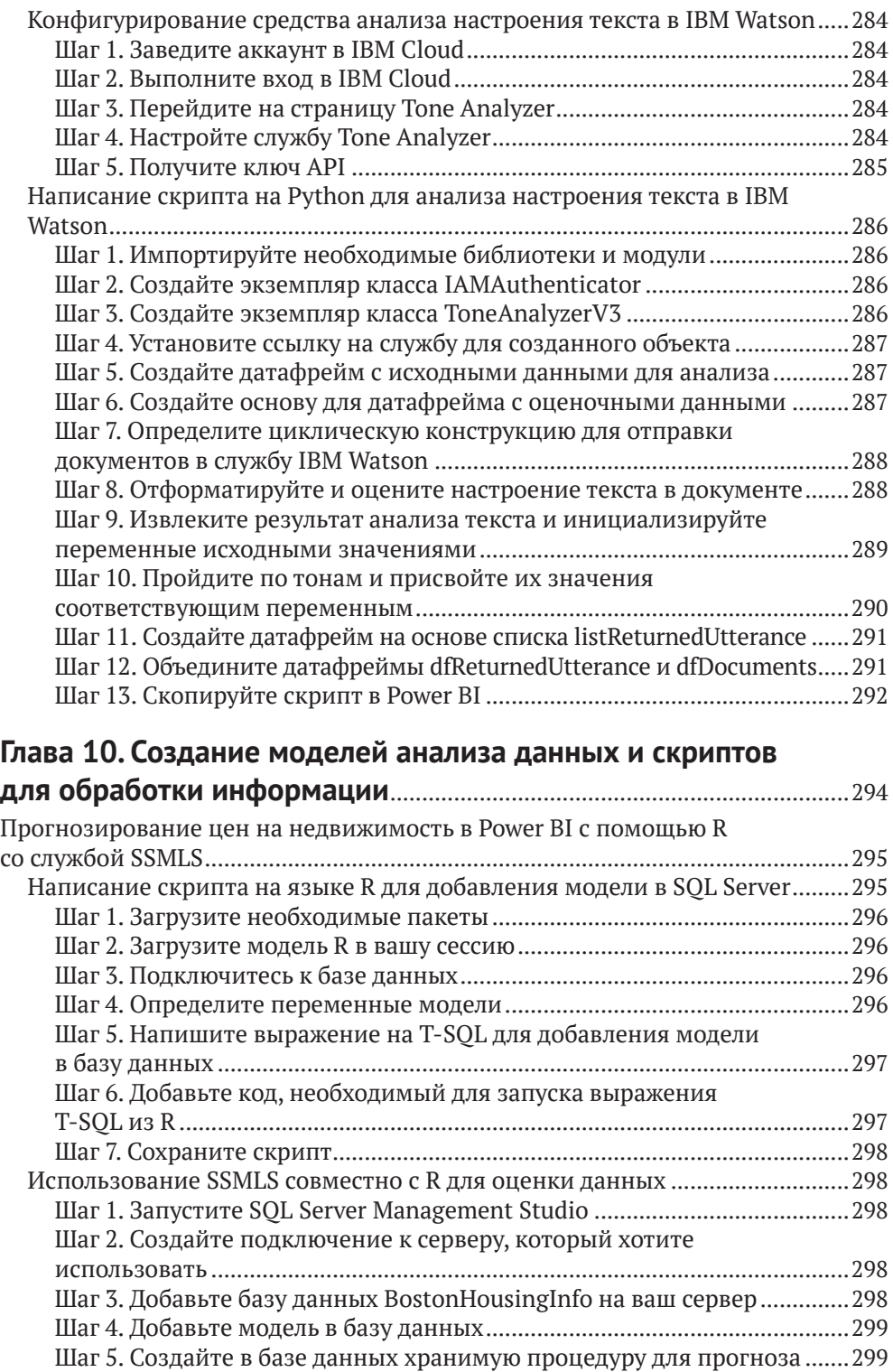

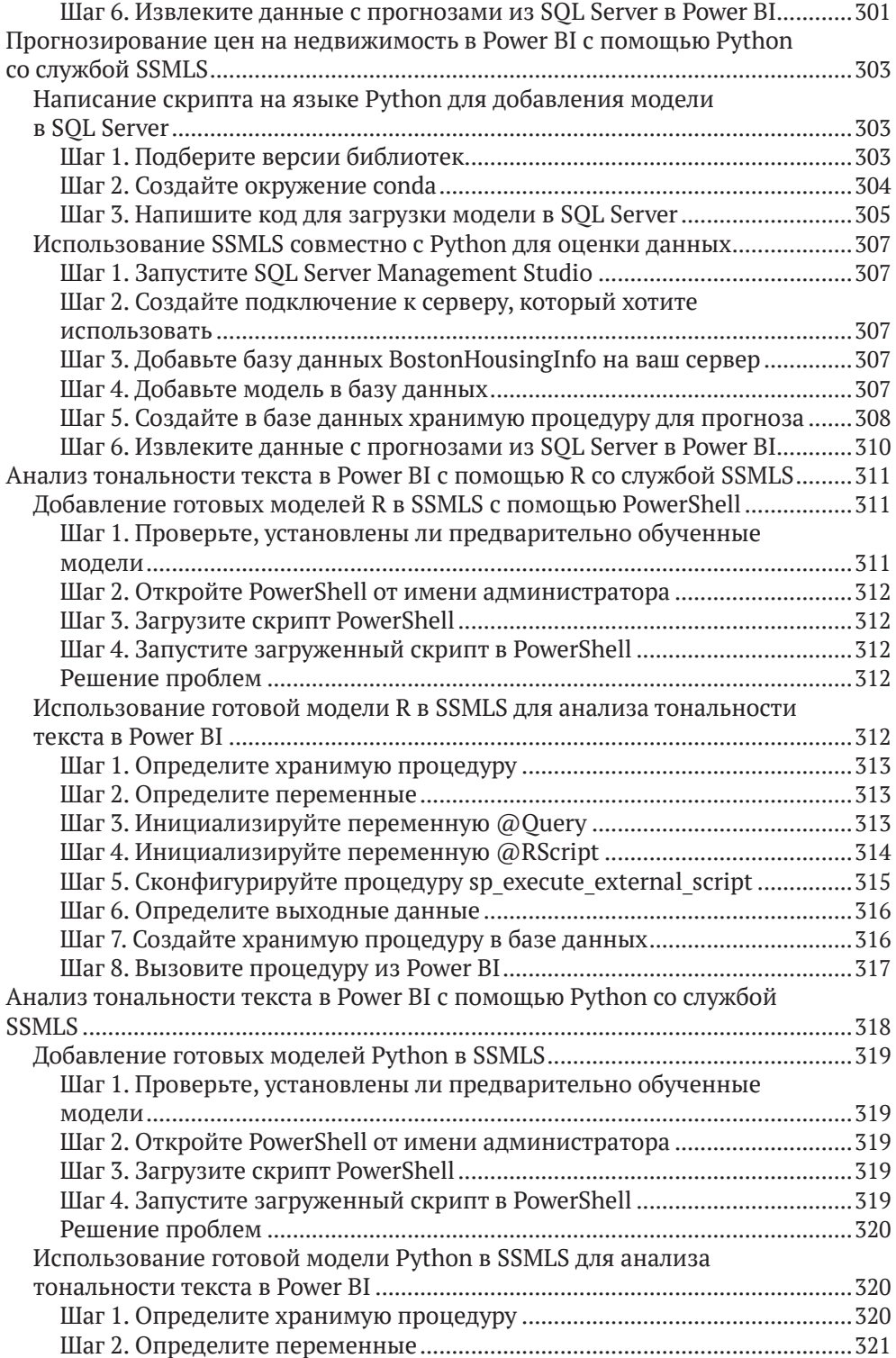

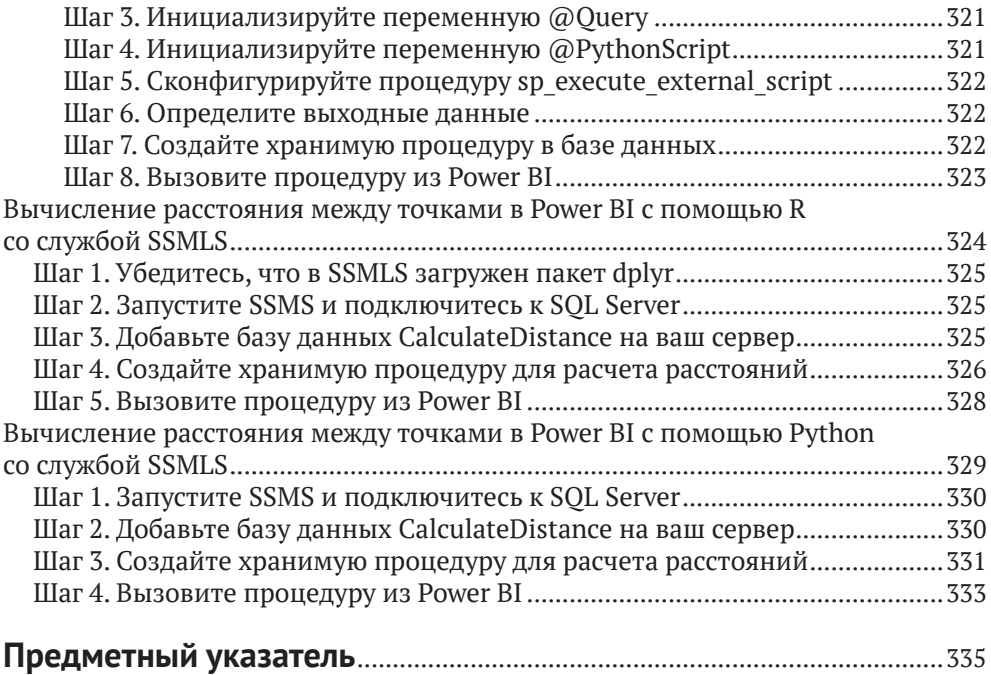

## <span id="page-15-0"></span>**От издательства**

#### *Отзывы и пожелания*

Мы всегда рады отзывам наших читателей. Расскажите нам, что вы думаете об этой книге – что понравилось или, может быть, не понравилось. Отзывы важны для нас, чтобы выпускать книги, которые будут для вас максимально полезны.

Вы можете написать отзыв на нашем сайте [www.dmkpress.com](http://www.dmkpress.com), зайдя на страницу книги и оставив комментарий в разделе «Отзывы и рецензии». Также можно послать письмо главному редактору по адресу [dmkpress@gmail.](mailto:dmkpress@gmail.com) [com](mailto:dmkpress@gmail.com); при этом укажите название книги в теме письма.

Если вы являетесь экспертом в какой-либо области и заинтересованы в написании новой книги, заполните форму на нашем сайте по адресу [http://](http://dmkpress.com/authors/publish_book/) [dmkpress.com/authors/publish\\_book/](http://dmkpress.com/authors/publish_book/) или напишите в издательство по адресу [dmkpress@gmail.com](mailto:dmkpress@gmail.com).

#### *Скачивание исходного кода примеров*

Скачать файлы с дополнительной информацией для книг издательства «ДМК Пресс» можно на сайте [www.dmkpress.com](http://www.dmkpress.com) на странице с описанием соответствующей книги.

#### *Список опечаток*

Хотя мы приняли все возможные меры для того, чтобы обеспечить высокое качество наших текстов, ошибки все равно случаются. Если вы найдете ошибку в одной из наших книг, мы будем очень благодарны, если вы сообщите о ней главному редактору по адресу [dmkpress@gmail.com](mailto:dmkpress@gmail.com). Сделав это, вы избавите других читателей от недопонимания и поможете нам улучшить последующие издания этой книги.

#### *Нарушение авторских прав*

Пиратство в интернете по-прежнему остается насущной проблемой. Издательства «ДМК Пресс» и Maker Media очень серьезно относятся к вопросам защиты авторских прав и лицензирования. Если вы столкнетесь в интернете с незаконной публикацией какой-либо из наших книг, пожалуйста, пришлите нам ссылку на интернет-ресурс, чтобы мы могли применить санкции.

Ссылку на подозрительные материалы можно прислать по адресу электронной почты [dmkpress@gmail.com](mailto:dmkpress@gmail.com).

Мы высоко ценим любую помощь по защите наших авторов, благодаря которой мы можем предоставлять вам качественные материалы.

# <span id="page-16-0"></span>**Об авторе**

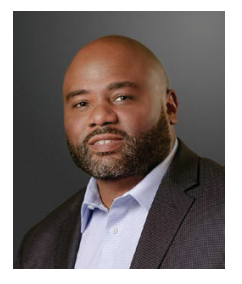

Райан Уэйд (Ryan Wade) является профессиональным аналитиком данных с более чем 20-летним стажем. Своему образованию и опыту работы Райан обязан тем, что приобрел целостное понимание аналитических процессов как с технической, так и с организационной точки зрения. Является обладателем сертификата MCSE в области бизнес-аналитики и Microsoft R и профессионально программирует на R, Python, DAX, T-SQL, M и VBA применительно к локальным и облачным решениям в аналитике на *платформе данных Microsoft* (Microsoft Data Platform).

Райан принимает активное участие в открытых мероприятиях по R и Python, а также выступает на конференциях SQLSaturdays, TDWI, BDPA и PASS Summit с лекциями по анализу данных. Разработал полноценный онлайнкурс для ExcelTv, в рамках которого демонстрирует применение языка R в Power BI для проведения углубленного анализа данных и их визуализации.

## <span id="page-17-0"></span>**О техническом редакторе**

Аадития Марутхи (Aaditya Maruthi) является ведущим специалистом в области разработки баз данных в крупной компании. Обладает более чем 10-летним стажем работы с различными СУБД, включая Microsoft SQL Server и Oracle. По большей части работал с технологиями от Microsoft, такими как SSAS, SSRS, SSIS и Power BI. Аадития также является обладателем сертификата Certified AWS Solutions Architect Associate.

## <span id="page-18-0"></span>**Благодарности**

Хочу поблагодарить технических редакторов Майка Хаффера (Mike Huffer) и Аадитию Марутхи (Aaditya Maruthi) за качественную обратную связь, которая помогла сделать эту книгу лучше. Также хотел бы сказать спасибо Джонатану Геннику (Jonathan Gennick) и Джилл Бальцано (Jill Balzano). Признателен вам за ваше терпение и помощь. Без ваших напутствий мне было бы очень непросто завершить начатое. Кроме того, вы постоянно держали руку на пульсе проекта. Изначально я хотел включить в книгу слишком много всего, и в этом случае ее написание заняло бы невероятно много времени. Вы помогли мне понять, что действительно важно, и это позволило завершить работу в приемлемые сроки.

### <span id="page-19-0"></span>**Введение**

Microsoft Power BI является одним из наиболее популярных инструментов в области бизнес-аналитики. За последние годы этот программный комплекс опередил своих прямых конкурентов QlikView и Tableau и прочно занял лидирующее положение на рынке. Одним из главных преимуществ Power BI является то, что он представляет собой нечто гораздо большее, чем просто инструмент визуализации данных. Вот лишь несколько явных преимуществ Power BI:

- встроенный язык запросов *DAX*, позволяющий крайне эффективно извлекать информацию из модели данных с применением сложной бизнес-логики;
- интегрированный инструмент подготовки и преобразования данных *Power Query*, при помощи которого можно легко извлекать и трансформировать исходную информацию в вид, пригодный для анализа;
- движок *Vertipaq*, позволяющий хранить данные в оптимальном для формирования отчетов виде и быстро и эффективно обрабатывающий сложные вычисления;
- заранее подготовленные пакеты интерактивных элементов визуализации, помогающие представлять данные в понятной и четкой форме.

Глядя на этот список преимуществ, вы вполне можете задаться вопросом, зачем же столь мощному инструменту понадобилась помощь языков программирования R и Python. Ответ прост – чтобы заполнить области, в которых встроенные средства недостаточно хороши. Вот лишь несколько примеров применения этих языков программирования в рамках Power BI:

- создание пользовательских элементов визуализации без особых усилий;
- реализация интеллектуальной обработки данных, методов машинного обучения и искусственного интеллекта без необходимости приобретать дорогостоящую подписку на *Power BI Premium*;
- применение продвинутых методов обработки текстовой информации с использованием техник, недоступных в *Power Query* и *DAX*;
- взаимодействие со службами *Microsoft Cognitive Services* без необходимости приобретать подписку на *Power BI Premium*;
- взаимодействие со сторонними интерфейсами API с целью эффективного обогащения моделей данных Power BI;
- и многое другое...

В данной книге мы подробно расскажем о том, как использовать на практике языки программирования R и Python для обеспечения всей перечисленной выше функциональности в Power BI. Язык R идеально подходит для Power BI по причине того, что он был создан специально для анализа данных. Уже долгие годы аналитики активно используют R для преобразования и визуализации информации. Так что то немногое, на что не способна программная среда Power BI, может быть с лихвой компенсировано при помощи языка R.

Что касается Python, то этот язык программирования приобрел чрезвычайную популярность в области анализа данных в последнее десятилетие. Одним Конец ознакомительного фрагмента. Приобрести книгу можно в интернет-магазине «Электронный универс» [e-Univers.ru](https://e-univers.ru/catalog/T0007701/)